### **GENEL TANIM / GENERAL DESCRIPTION**

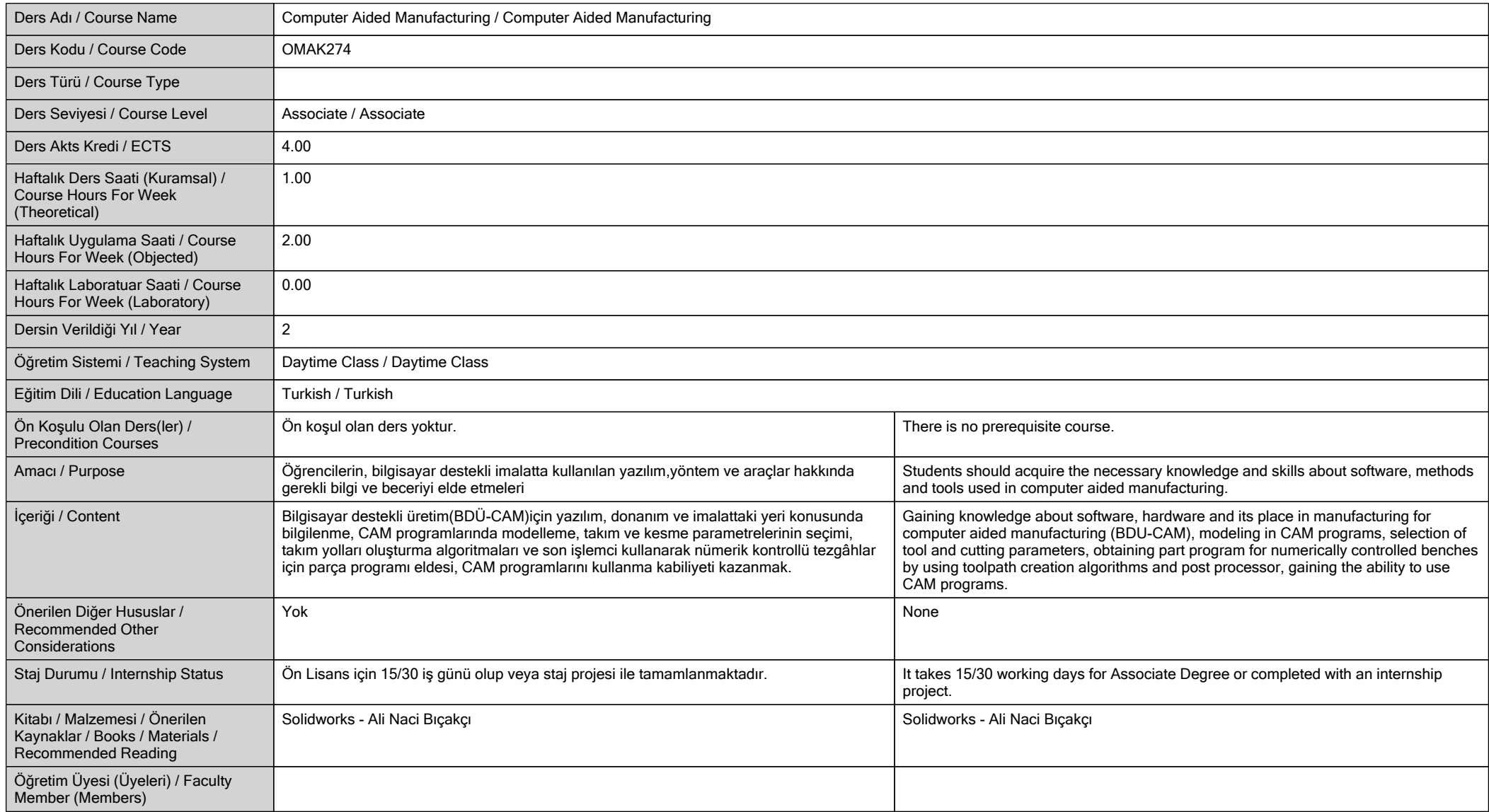

# **ÖĞRENME ÇIKTILARI / LEARNING OUTCOMES**

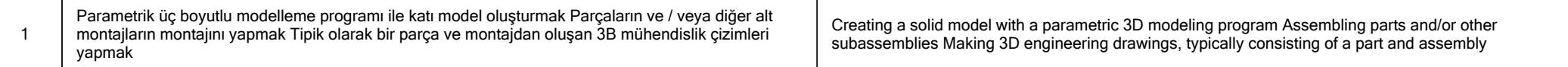

**HAFTALIK DERS İÇERİĞİ / DETAILED COURSE OUTLINE**

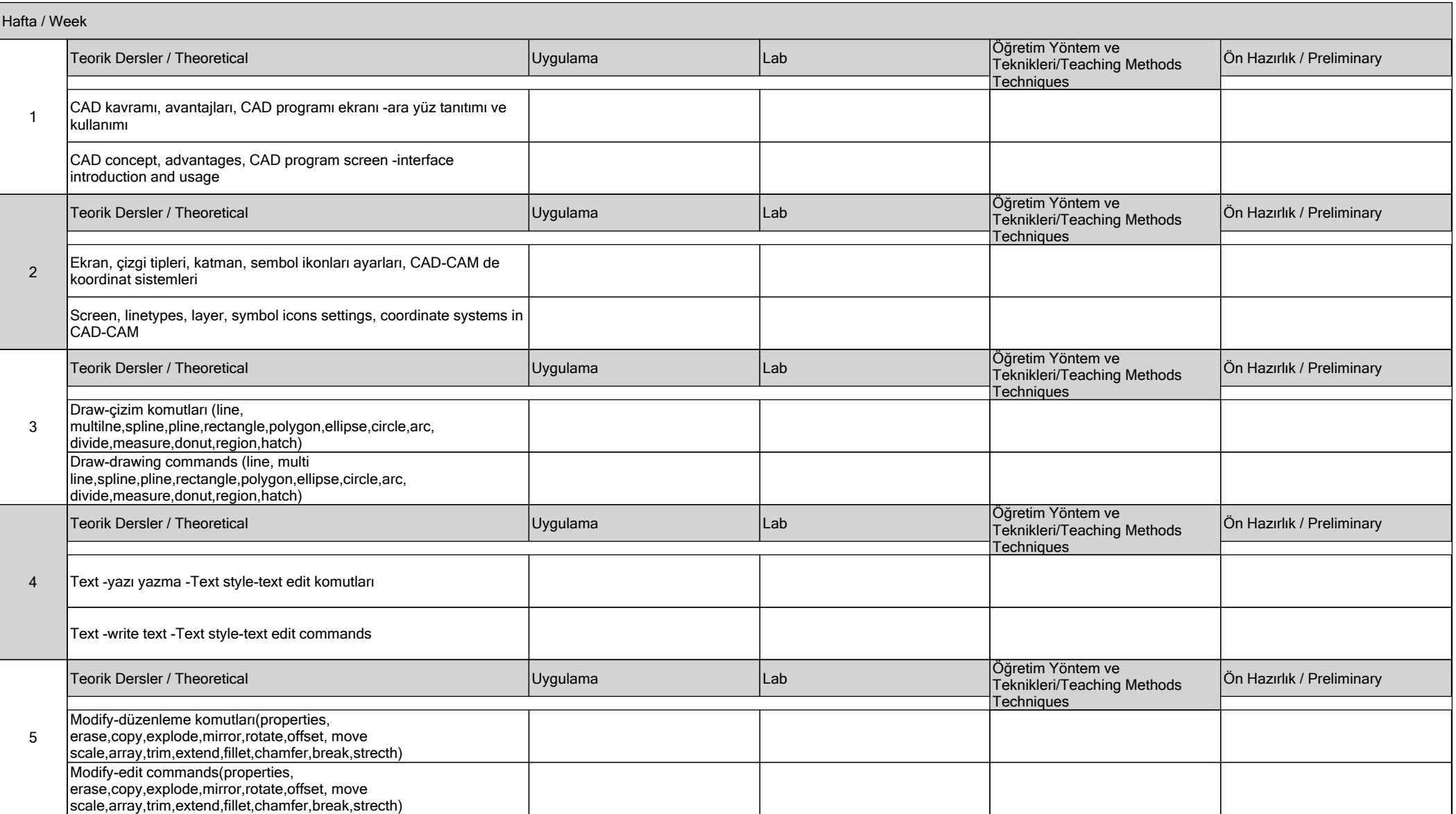

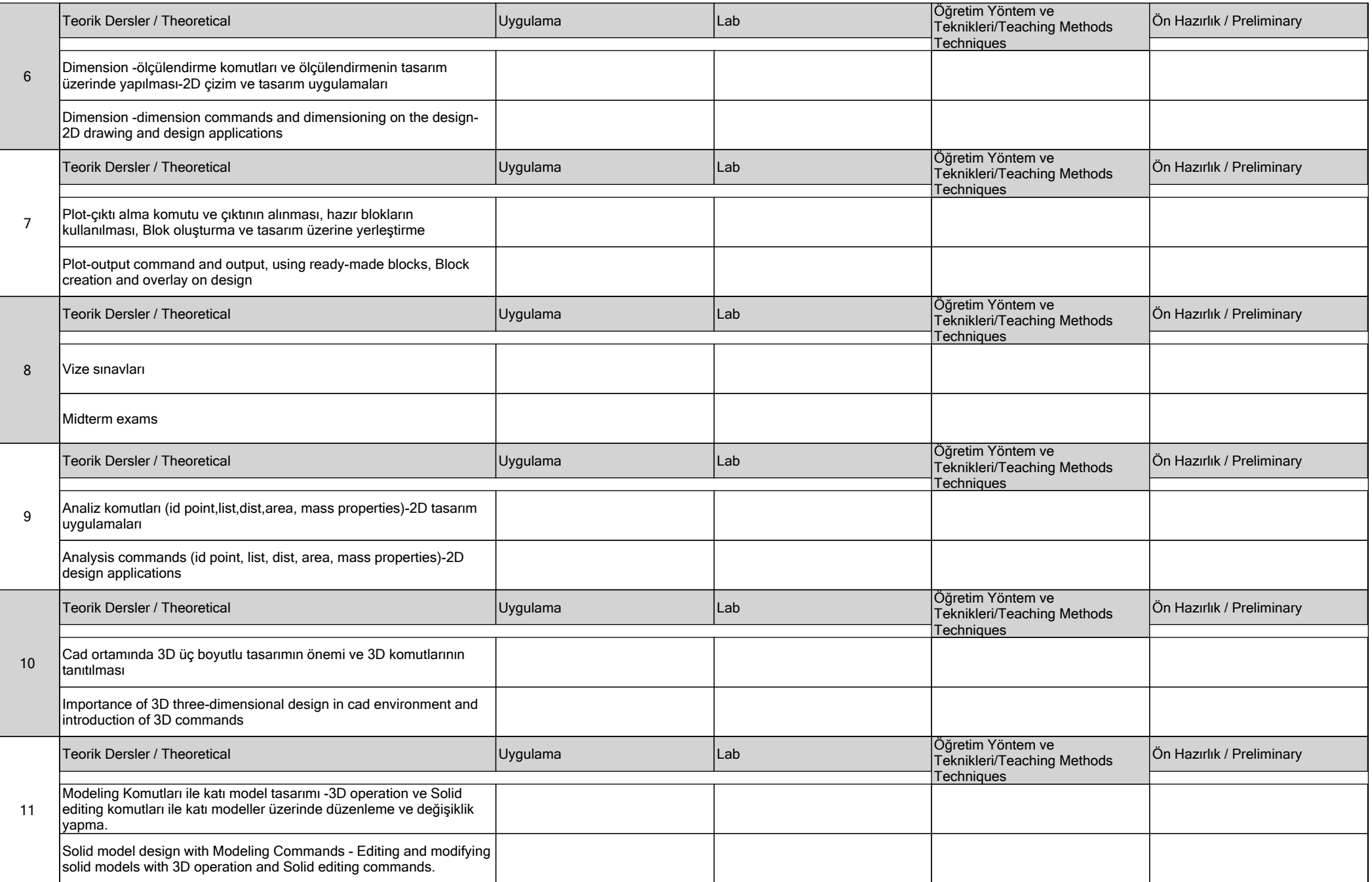

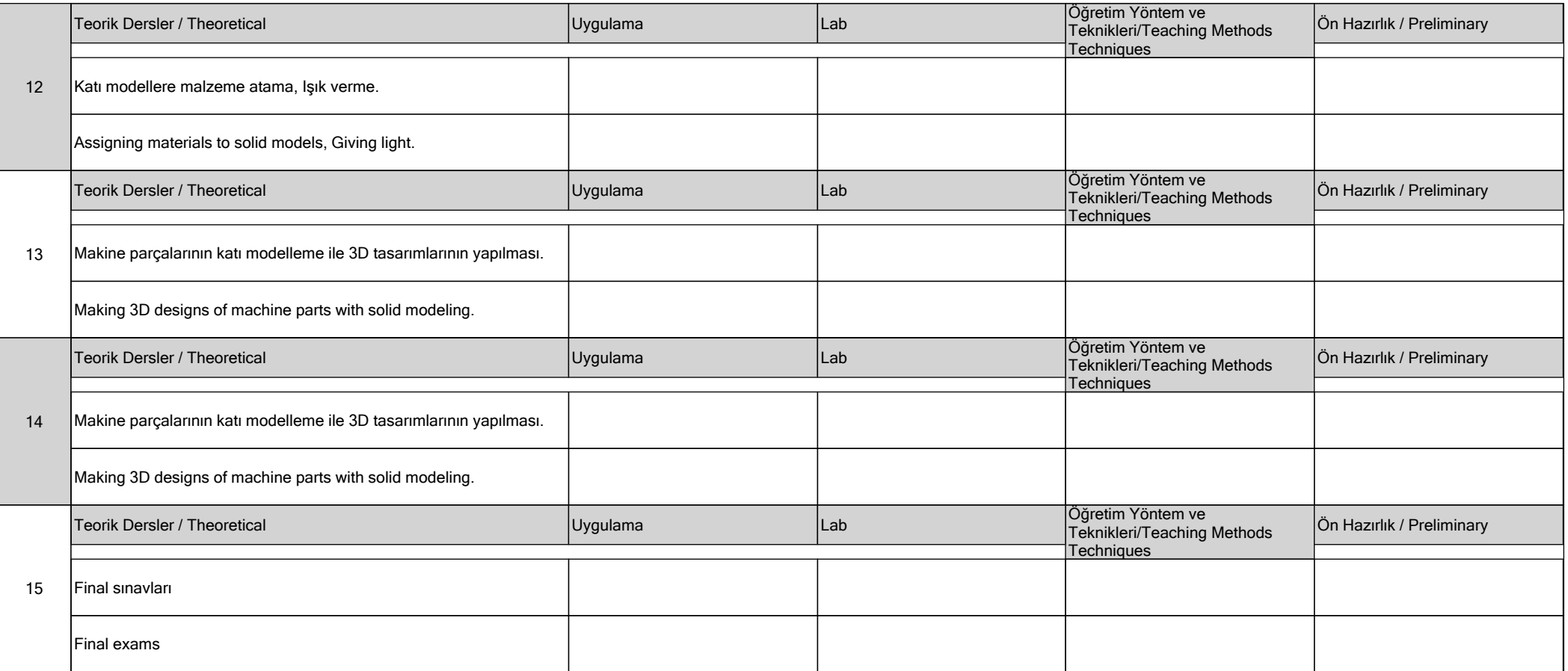

## **DEĞERLENDİRME / EVALUATION**

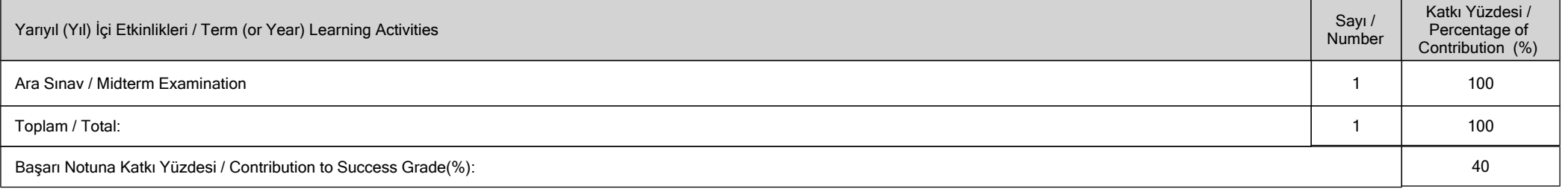

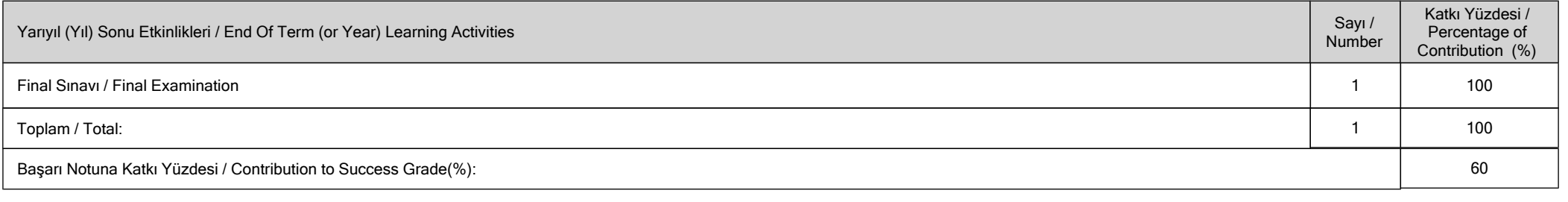

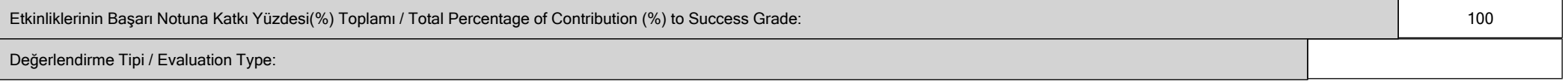

# **İŞ YÜKÜ / WORKLOADS**

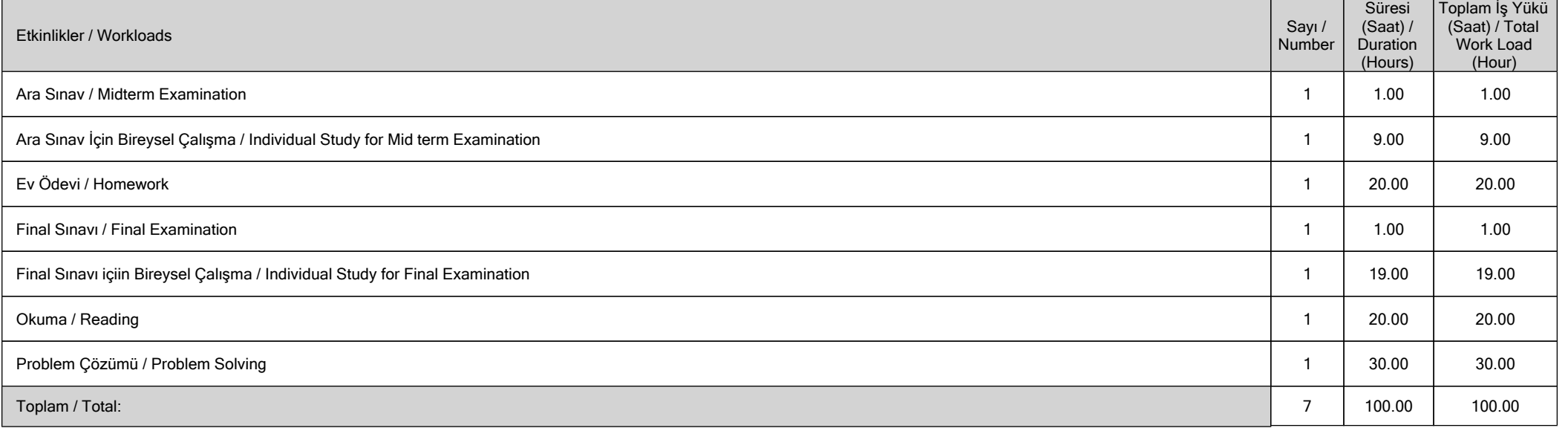

Dersin AKTS Kredisi = Toplam İş Yükü (Saat) / 25.00 (Saat/AKTS) = 100.00/25.00 = 4.00 ~ 4.00 / Course ECTS Credit = Total Workload (Hour) / 25.00 (Hour / ECTS) = 100.00 / 25.00 = 4.00 ~ 4.00

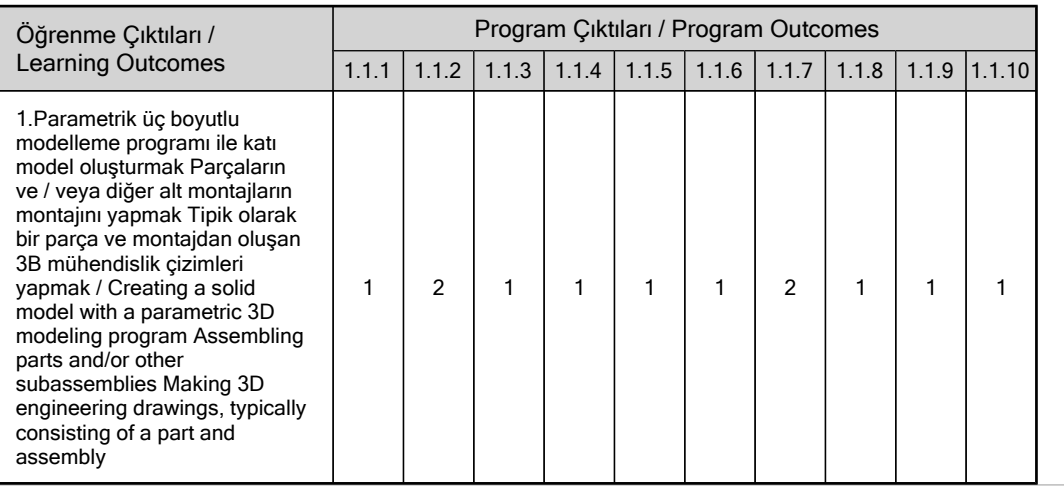

### **PROGRAM VE ÖĞRENME ÇIKTISI / PROGRAM LEARNING OUTCOMES**

**Katkı Düzeyi / Contribution Level : 1-Çok Düşük / Very low, 2-Düşük / Low, 3-Orta / Moderate, 4-Yüksek / High, 5-Çok Yüksek / Very high**